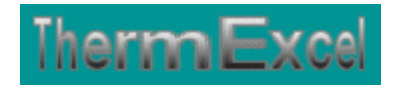

# **Présentation du programme TechVapor**

**Détermination des caractéristiques de la vapeur** 

Jean Yves MESSE - THERMEXCEL

50, rue d'Erevan (Bât. 35 le Capricorne)

92130 ISSY LES MOULINEAUX – FRANCE

## **Programme TechVapor (Fonctions)**

## **Lexique employé pour la vapeur** (**voir Thématique : Distribution de vapeur**)

## **Tableau de calcul**

Le IAPWS-IF97 divise la surface thermodynamique en 5 régions (voir exemple ci-dessous)

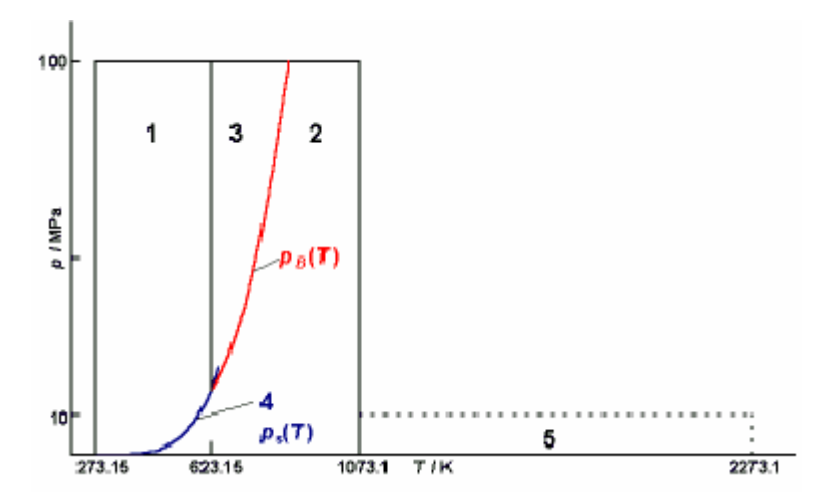

- region 1 : Zone à l'état liquide pour basse et haute pressions,
- region 2 : Zone à l'état vapeur ou gaz idéal,
- region 3 : Zone d'état thermodynamique autour du point critique,
- region 4 : Zone sur la courbe de saturation (équilibre vapeur-liquide),
- region 5 : Zone à haute température au dessus de 1073.15 K (800 °C) et pression jusqu'à 10 MPa (100 bar)

Les fonctions disponibles dans le programme TechVapor sont déterminées pour calculer les propriétés suivantes à simple phase pour des températures de 273,15 K (0°C) à 1073,15 K (800°C) et des pressions de 0 à 1000 bar

Les fonctions additionnelles ont été établies pour calculer : la température du point d'ébullition en fonction de :

- la température du point d'ébullition en fonction de la pression,
- la pression de vapeur en fonction de la température,

La plage de validation admise pour la pression et la température est située entre 273,15 K ou 611,11 Pa et 647.096 K (373,95 °C) ou 220,64 bar (point critique)

Visualisation en format PDF

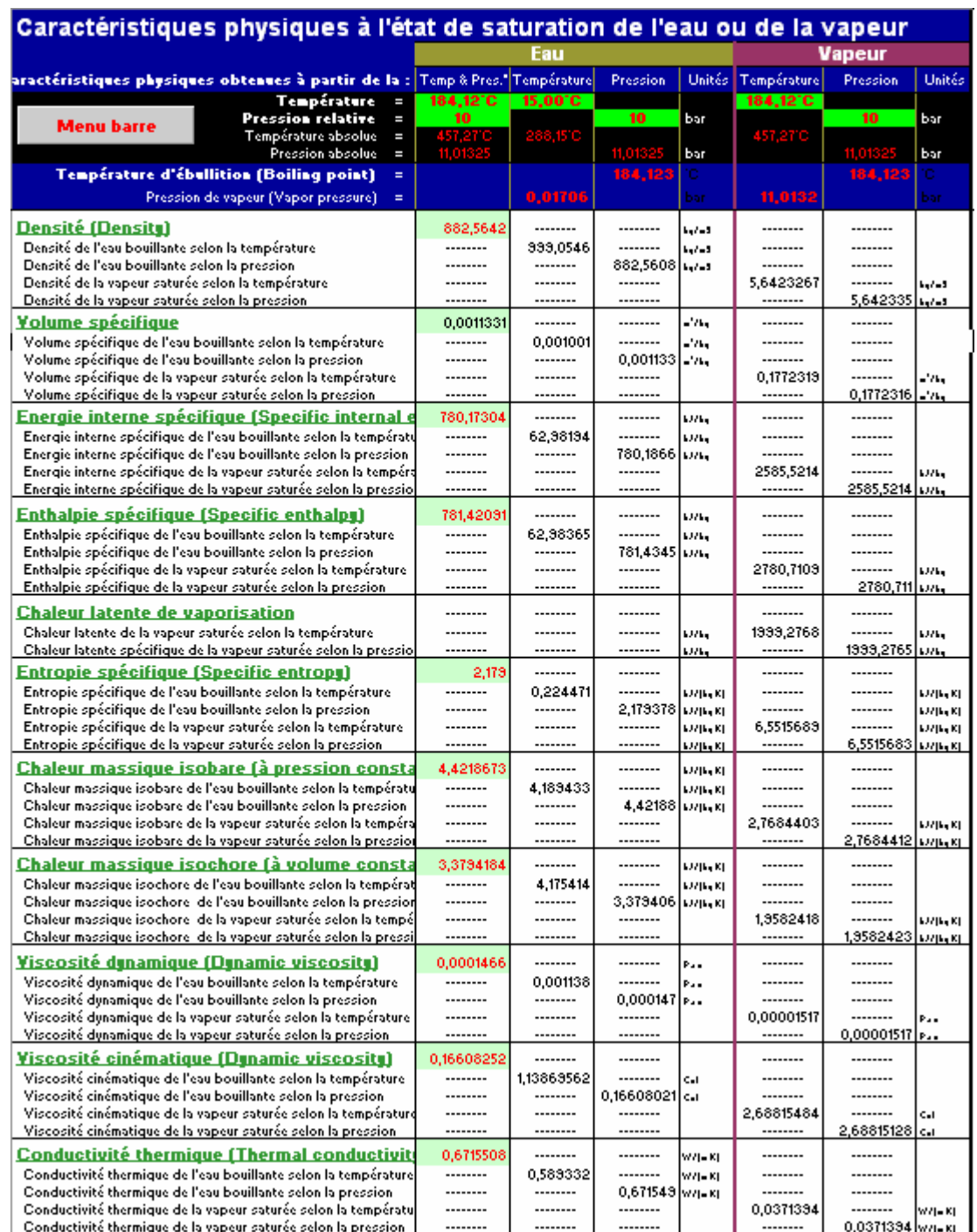

Les fonctions disponibles utilisées dans le tableau ci-dessus peuvent être réutilisées sur d'autres feuilles de calcul du même fichier de travail.

## **Module de calcul intégré**

### **Caractéristiques physiques de l'eau, vapeur saturée et de la vapeur surchauffée**

Le module de calcul intégré permet d'établir toutes les caractéristiques physiques de l'eau, de la vapeur et de la vapeur surchauffée.

Les fonctions de calcul utilisées sont des fonctions un peu simplifiées par rapport à celles utilisées dans le tableau précédent.

Quelques légères différences de résultats sur certaines caractéristiques peuvent apparaître par rapport au tableau de calcul précédent (0,5 % tout au plus)

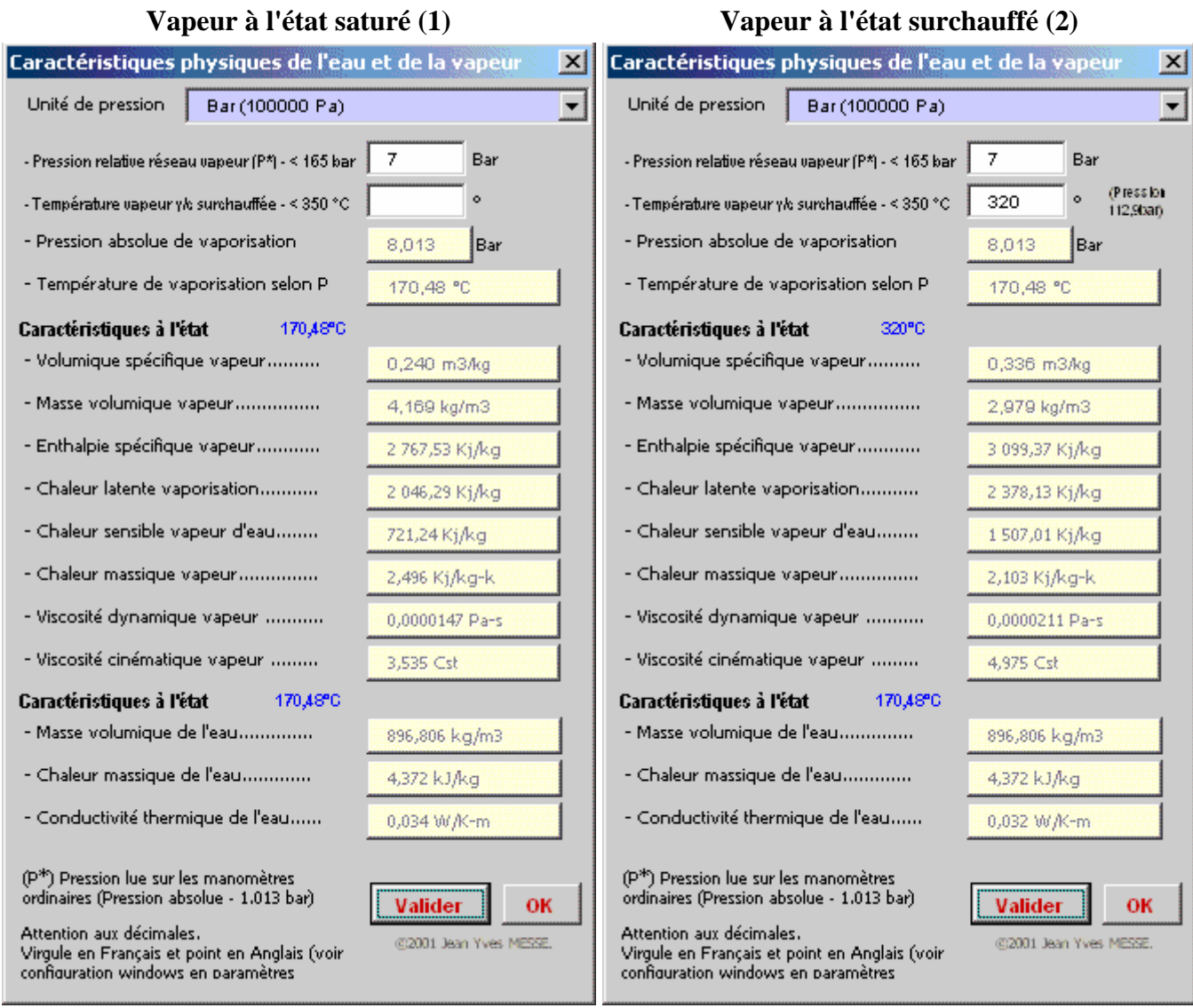

Le calcul des caractéristiques physiques de la vapeur saturée (1) peut se faire soit à partir de la pression relative ou inversement en fonction de la température de la vapeur ou des deux paramètres dans le cas d'utilisation de la vapeur surchauffée (2)

#### **Fonctions de calcul écrites en VBA**

Il y a un grand nombre de fonctions intégrées disponibles immédiatement dans Excel. Les fonctions personnalisées écrites en VBA pour le programme ThermoVapeur peuvent être utilisées comme les fonctions intégrées d'Excel à condition d'avoir au préalable installé le programme ThermoVapor dans Excel.

Les fonctions ci-dessous sont utilisées dans le classeur et peuvent être réutilisées sur d'autres feuilles de calcul.

#### **Fonctions pour les calculs des propriétés de l'eau et de la vapeur**

Toutes les propriétés de l'eau et de la vapeur sont formulées en fonction des éléments de l'IAPWS

Les tables de vapeur saturées placées sur le site ThermExcel ont été établies à partir de ces fonctions de calcul.

#### **Voir Thématique : Tables de vapeur**

#### **Viscosité cinématique**

- T = Température (en  $°C$ ) - Mas\_V = masse volumique (en kg/m3) - Visc\_dyn = Viscosite dynamique, valeur E-6 . kg/(m s)  $\text{Fonction} = \text{Visc\_cine}(T, \text{Mas\_V})$ 

#### **Viscosité dynamique de l'eau, valeur E-6 . kg/(m s)**

Plage de validité : Jusqu'à 500 °C et 600 bar  $-T = Température (en<sup>o</sup>C)$  $-V = Volume$ en m $3/kg$ Fonction =  $Visc_dyn(T \, As\, Single, V \, As\, Single)$  As Double

#### **Masse volumique de la vapeur saturée en kg/m3**

Plage de validité : Jusqu'à 300 bar  $-P =$  Pression relative en Bar  $\text{Fonction} = \text{MassVol}(P)$ 

#### **Masse volumique de la vapeur surchauffée en kg/m3**

Plage de validité : Jusqu'à 350 °C et 300 bar  $- T =$  Température (en  $\degree C$ )  $-P =$  Pression relative en Bar  $\text{Fonction} = \text{Mass\_vol}(T, P)$ 

#### **Chaleur latente de la vapeur saturée en kJ /kg K**

Plage de validité : Jusqu'à 300 bar  $-P =$  Pression relative en Bar  $\text{Fonction} = \text{Chlatente}(P)$ 

#### **Chaleur latente de la vapeur surchauffée en kJ /kg K**

Plage de validité : Jusqu'à 350 °C et 300 bar  $- T =$ Température (en  $\degree C$ )  $-P =$  Pression relative de la vapeur en Bar  $\text{Fonction} = \text{Chlatent}(T, P)$ 

#### **Enthalpie spécifique de la vapeur saturée (chaleur totale) en kJ /kg K**

Plage de validité : Jusqu'à 300 bar  $- T =$  Température (en  $\degree C$ )

- P = Pression relative en Bar  $\text{Fonction} = \text{Enthalp}(P)$ 

#### **Enthalpie spécifique de la vapeur surchauffée (chaleur totale) en kJ /kg K**

Plage de validité : Jusqu'à 350 °C et 300 bar  $-T = Température (en °C)$  $-P =$  Pression relative en Bar  $\text{Fonction} = \text{Enthal}(\text{T}, \text{P})$ 

#### **Enthalpie de l'eau bouillante en kJ /kg K**

Plage de validité : Jusqu'à 300 bar  $-P =$  Pression relative en Bar Fonction = ChH2O(P)

#### **Enthalpie de l'eau surchauffée en kJ /kg K**

Plage de validité : Jusqu'à 350 °C et 300 bar  $-T = Température (en °C)$  $-P =$  Pression relative Bar  $\text{Fonction} = \text{ChH2O1}(T, P)$ 

#### **Chaleur massique de la vapeur kJ /kg K**

Plage de validité : Jusqu'à 300 bar  $-P =$  Pression relative en Bar Fonction = ChMas(P)

#### **Pression de vaporisation en bar absolu**

Plage de validité : Jusqu'à 350 °C - T = Température (en $^{\circ} \text{C})$  $\text{Fonction} = \text{Pression}(T)$ 

#### **Température de vaporisation**

Plage de validité : Jusqu'à 300 bar - P = Pression relative en Bar Fonction = TempVap(P)

#### **Surchauffeur vapeur**

Module de calcul complémentaire concernant le calcul de la puissance thermique d'un surchauffeur à vapeur en fonction de débit de vapeur.

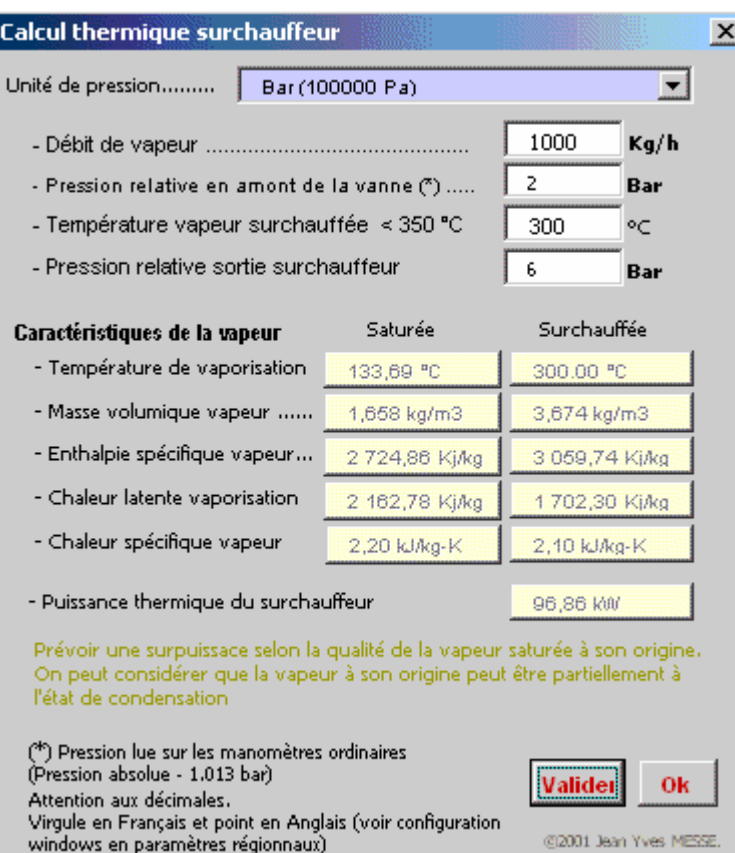